## SAP ABAP table TBKK81 {Bank Condition Category}

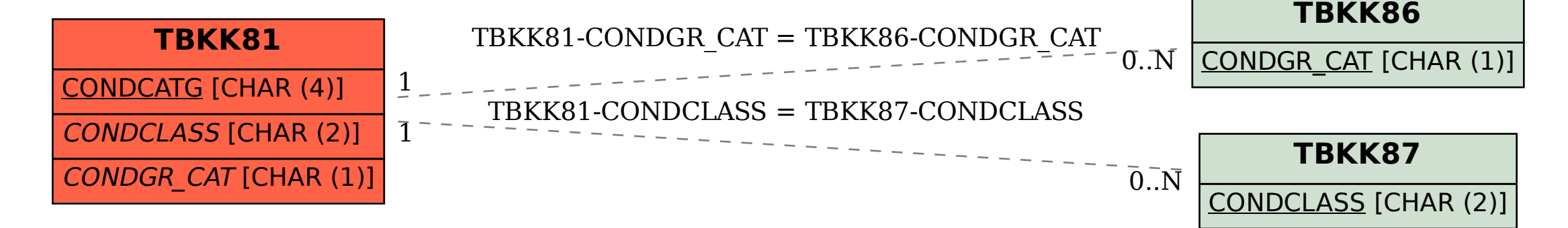